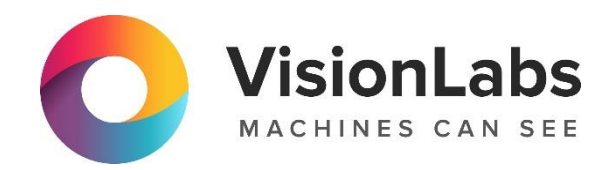

# VISIONLABS LP5 HUMANATTRIBUTES

Инструкция по эксплуатации

ООО «ВижнЛабс»

123458, г. Москва, ул. Твардовского д. 8, стр. 1

+7 (499) 399 3361

 $\boxtimes$  info@visionlabs.ru

www.visionlabs.ru

# Содержание

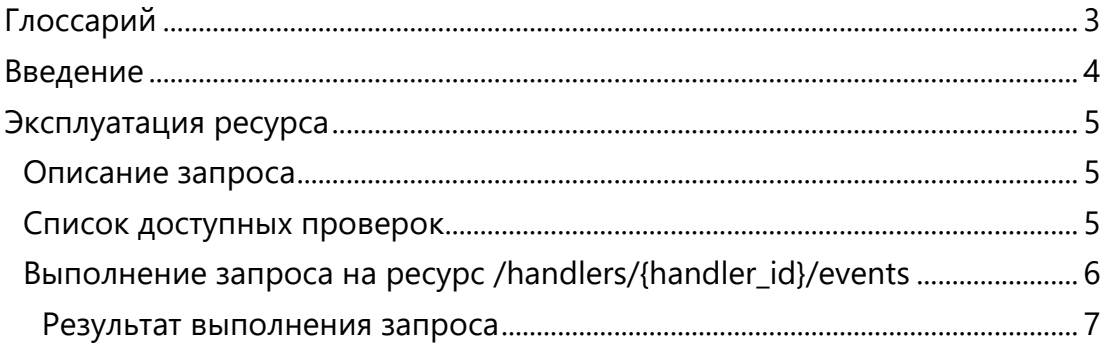

# <span id="page-2-0"></span>Глоссарий

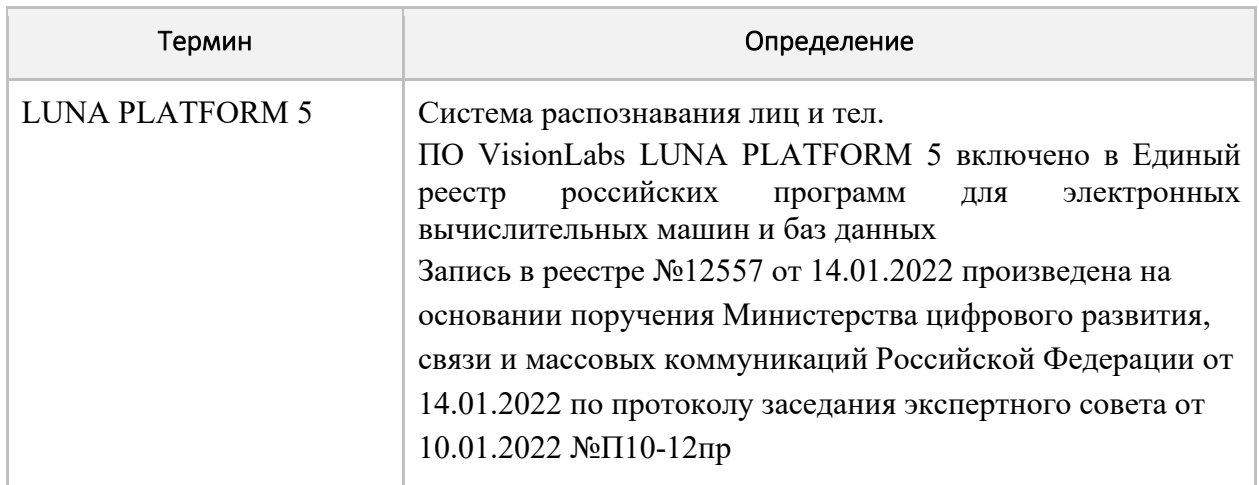

### <span id="page-3-0"></span>Введение

В документе описывается процесс эксплуатации VisionLabs LP5 HumanAttributes (далее – Модуль), входящего в состав LUNA PLATFORM 5.

Для эксплуатации Модуля необходимо подключение к тестовому стенду VisionLabs (см. документ Инструкция по проверке приложения).

Дополнительная документация по ресурсу может быть запрошена у компании VisionLabs.

### <span id="page-4-0"></span>Эксплуатация ресурса

#### <span id="page-4-1"></span>Описание запроса

Заказчик отправляет HTTP-запрос на ресурс "/handlers/{handler\_id}/events" сервиса API LP5 и получает в ответ данные об атрибутах тел.

В качестве загружаемого фотоизображения будет использоваться фотоизображение "image body.jpg", показанное на рисунке ниже. Данное фотоизображение уже загружено на тестовый стенд VisionLabs.

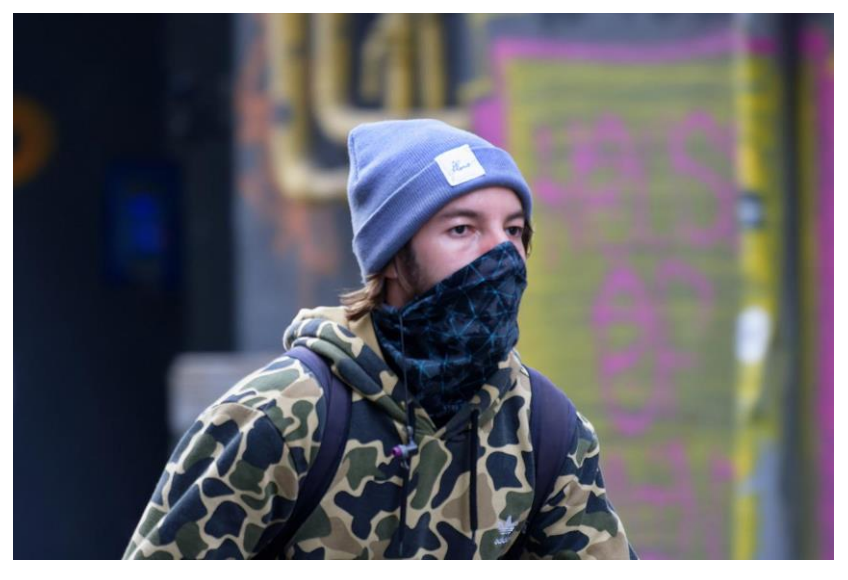

**Рисунок 1**. Загружаемое фотоизображение

Требуется перейти в директорию на сервере, где расположен файл фотоизображения перед выполнением следующего запроса.

#### <span id="page-4-2"></span>Список доступных проверок

- "estimate basic attributes" включает проверки:
	- $\overline{\circ}$  "apparent age" Возраст по внешнему виду
	- o "apparent\_gender" Пол по внешнему виду
- "estimate upper body" включает проверки:
	- o "headwear" наличие и цвет головного убора
	- o "sleeve" длина рукавов
	- o "upper\_clothing" цвет одежды верхней части тела
- "estimate lower body" включает проверки:
	- o "shoes" –цвет обуви
	- o "lower\_garment" цвет и тип одежды нижней части тела
- $\bullet$  "estimate accessories" включает проверки:
	- o "backpack" наличие рюкзака

<span id="page-5-0"></span>Выполнение запроса на ресурс /handlers/{handler\_id}/events

Первым шагом необходимо создать handler для определения атрибутов тела на изображении.

Задайте IP своего сервера вместо {IP}.

```
curl --location --request POST 'http://{IP}:5000/6/handlers' \
--header 'Content-Type: application/json' \
--header 'Luna-Account-Id: 6d071cca-fda5-4a03-84d5-5bea65904480' \
--data '{
     "description": "test",
     "policies": {
        "detect policy": {
            "multiface policy": 1,
            "estimate head pose": 0,
            "estimate emotions": 0,
             "estimate_mask": 0,
            "estimate<sup>-</sup>quality": 0,
             "estimate_gaze": 0,
             "estimate_eyes_attributes": 0,
            "estimate_mouth_attributes": 0,
            "detect landmarks68": 0,
            "extract exif": 0,
             "estimate_liveness": {
                 "estimate": 0
             },
            "face_quality": {
                 "estimate": 0
             },
            "detect face": 0,
            "detect_body": 1,
            "body attributes": {
                 "estimate basic attributes": 1,
                 "estimate_upper_body": 1,
                "estimate lower body": 1,
                "estimate_accessories": 1
 }
         },
        "extract policy": {
            "extract basic attributes": 0,
            "fd_score_threshold": 0,
             "extract_face_descriptor": 0,
             "extract_body_descriptor": 0
         },
         "conditional_tags_policy": [],
        "storage_policy": {
            "face sample_policy": {
                 "filters": {},
                "store_sample": 0
 },
            "body sample policy": {
                 "filters": {},
                "store_sample": 0
 },
             "image_origin_policy": {
                \overline{\text{r}} filters": {},
                "store_image": 0,
                "use external references": 0
             },
            "event policy": {
                 "filters": {},
                "store_event": 0,
                "wait saving": 0
```
}

```
 }
    },
   "is dynamic": false
}'
```
Будет получен ответ с handler\_id созданного handler.

```
{
    "handler_id": "5b1a0559-a7d4-4726-9dec-bcf6651f46c6",
     "url": "/6/handlers/5b1a0559-a7d4-4726-9dec-bcf6651f46c6"
}
```
Далее полученный в ответе handler id необходимо указать в запросе на обработку фотоизображения.

```
curl --location --request POST 'http://{IP}:5000/6/handlers/5b1a0559-a7d4-4726-9dec-
bcf6651f46c6/events?warped_image=0&aggregate_attributes=0&use_exif_info=0' \
--header 'Content-Type: multipart/form-data'\
--header 'Luna-Account-Id: 6d071cca-fda5-4a03-84d5-5bea65904480' \
--form 'image=@"image_body.jpg"'
```
Задайте IP своего сервера вместо {IP}.

#### <span id="page-6-0"></span>Результат выполнения запроса

```
{
       "images": [
              {
                   "filename": "image body.jpg",
                    "status": 1,
                    "error": {
                           "error_code": 0,
                           "desc": "Success",
                           "detail": "Success",
                          "link": "https://docs.visionlabs.ai/info/luna/troubleshooting/errors-
description/code-0"
 }
 }
      \frac{1}{2} "events": [
              {
                   "face attributes": null,
                    "body_attributes": null,
                   "tags": [],
                    "source": null,
                    "event_id": "2aa31f6c-e382-46e9-becd-7502d611bb1f",
                    "url": null,
                    "matches": [],
                   "external_id": "",
                   "user_data": "",
                    "location": {},
                    "detections": [
\left\{ \begin{array}{cc} 0 & 0 & 0 \\ 0 & 0 & 0 \\ 0 & 0 & 0 \\ 0 & 0 & 0 \\ 0 & 0 & 0 \\ 0 & 0 & 0 \\ 0 & 0 & 0 \\ 0 & 0 & 0 \\ 0 & 0 & 0 \\ 0 & 0 & 0 \\ 0 & 0 & 0 \\ 0 & 0 & 0 & 0 \\ 0 & 0 & 0 & 0 \\ 0 & 0 & 0 & 0 \\ 0 & 0 & 0 & 0 & 0 \\ 0 & 0 & 0 & 0 & 0 \\ 0 & 0 & 0 & 0 & 0 \\ 0 & 0 & 0 & 0 & 0 & 0 \\ 0 & 0 & 0 & 0"filename": "image body.jpg",
                                 "samples": {
                                         "face": null,
                                        "body": {
                                               "detection": {
                                                      "rect": {
                                                            "x": 122,
                                                           "y": 154,
                                                            "width": 963,
                                                            "height": 660
\}, \{, \}, \{, \}, \{, \}, \{, \}, \{, \}, \{, \}, \{, \}, \{, \}, \{, \}, \{, \}, \{, \}, \{, \}, \{, \}, \{, \}, \{, \}, \{, \}, \{, \}, \{, \},
                                                     "attributes": {
                                                            "upper_body": {
                                                                   "headwear": {
```

```
 "state": 1,
                                                                                        "apparent_color": "other"
\{ \cdot \}, \{ \cdot \}, \{ \cdot \}, \{ \cdot \}, \{ \cdot \}, \{ \cdot \}, \{ \cdot \}, \{ \cdot \}, \{ \cdot \}, \{ \cdot \}, \{ \cdot \}, \{ \cdot \}, \{ \cdot \}, \{ \cdot \}, \{ \cdot \}, \{ \cdot \}, \{ \cdot \}, \{ \cdot \}, \{ \cdot \}, \{ \cdot \}, \{ \cdot \}, \{ \cdot \}, },<br>"upper_clothing": {
                                                                                         "colors": [
                                                                                                 "undefined"
\mathcal{L} = \{ \mathcal{L} \mid \mathcal{L} \in \mathcal{L} \} . The contract of the contract of \mathcal{L} = \{ \mathcal{L} \mid \mathcal{L} \in \mathcal{L} \}\{ \cdot \}, \{ \cdot \}, \{ \cdot \}, \{ \cdot \}, \{ \cdot \}, \{ \cdot \}, \{ \cdot \}, \{ \cdot \}, \{ \cdot \}, \{ \cdot \}, \{ \cdot \}, \{ \cdot \}, \{ \cdot \}, \{ \cdot \}, \{ \cdot \}, \{ \cdot \}, \{ \cdot \}, \{ \cdot \}, \{ \cdot \}, \{ \cdot \}, \{ \cdot \}, \{ \cdot \}, "sleeve": {
                                                                                         "length": "undefined"
 }
\}, \{, \}, \{, \}, \{, \}, \{, \}, \{, \}, \{, \}, \{, \}, \{, \}, \{, \}, \{, \}, \{, \}, \{, \}, \{, \}, \{, \}, \{, \}, \{, \}, \{, \}, \{, \},
                                                                        "basic attributes": {
                                                                                "apparent gender": 1,
                                                                                "apparent_age": 29
\}, \{, \}, \{, \}, \{, \}, \{, \}, \{, \}, \{, \}, \{, \}, \{, \}, \{, \}, \{, \}, \{, \}, \{, \}, \{, \}, \{, \}, \{, \}, \{, \}, \{, \}, \{, \},
 "accessories": {
 "backpack": {
                                                                                         "state": 1
 }
\}, \{, \}, \{, \}, \{, \}, \{, \}, \{, \}, \{, \}, \{, \}, \{, \}, \{, \}, \{, \}, \{, \}, \{, \}, \{, \}, \{, \}, \{, \}, \{, \}, \{, \}, \{, \},
                                                                        },<br>"lower_body": {
                                                                                "lower_garment": {
                                                                                        "type": "undefined",
                                                                                        "colors": [
                                                                                                 "undefined"
\mathcal{L} = \{ \mathcal{L} \mid \mathcal{L} \in \mathcal{L} \} . The contract of the contract of \mathcal{L} = \{ \mathcal{L} \mid \mathcal{L} \in \mathcal{L} \}\}, \{, \}, \{, \}, \{, \}, \{, \}, \{, \}, \{, \}, \{, \}, \{, \}, \{, \}, \{, \}, \{, \}, \{, \}, \{, \}, \{, \}, \{, \}, \{, \}, \{, \}, \{, \},
                                                                                "shoes": {
                                                                                         "apparent_color": "undefined"
 }
 }
 }
\}, \{, \}, \{, \}, \{, \}, \{, \}, \{, \}, \{, \}, \{, \}, \{, \}, \{, \}, \{, \}, \{, \}, \{, \}, \{, \}, \{, \}, \{, \}, \{, \}, \{, \}, \{, \},
                                                        "url": null,
                                                        "sample_id": null
 }
\}, \}, \}, \}, \}, \}, \}, \}, \}, \}, \}, \}, \}, \}, \}, \}, \}, \}, \}, \}, \}, \}, \}, \}, \}, \}, \}, \}, \}, \}, \}, \}, \}, \}, \}, \}, \},
                                        "detect_time": "2023-02-14T03:55:08.266540-05:00",
 "image_origin": null,
                                        "detect ts": null
 }
                        ],
                         "aggregate_estimations": {
                                "face": {
                                        "attributes": {}
                                },
                                "body": {
                                         "attributes": {
                                                "upper_body": {
                                                         "headwear": {
                                                                "state": 1,
                                                               "apparent_color": "other"
\}, \{, \}, \{, \}, \{, \}, \{, \}, \{, \}, \{, \}, \{, \}, \{, \}, \{, \}, \{, \}, \{, \}, \{, \}, \{, \}, \{, \}, \{, \}, \{, \}, \{, \}, \{, \},
                                                        "upper_clothing": {
                                                                 "colors": [
                                                                       "undefined"
design to the control of the control of the control of the control of the control of the control of the control of
\}, \{, \}, \{, \}, \{, \}, \{, \}, \{, \}, \{, \}, \{, \}, \{, \}, \{, \}, \{, \}, \{, \}, \{, \}, \{, \}, \{, \}, \{, \}, \{, \}, \{, \}, \{, \},
                                                        "sleeve": {
                                                                "length": "undefined"
 }
\}, \{, \}, \{, \}, \{, \}, \{, \}, \{, \}, \{, \}, \{, \}, \{, \}, \{, \}, \{, \}, \{, \}, \{, \}, \{, \}, \{, \}, \{, \}, \{, \}, \{, \}, \{, \},
                                                "basic_attributes": {
                                                         "apparent_gender": 1,
                                                        "apparent_age": 29
\}, \{, \}, \{, \}, \{, \}, \{, \}, \{, \}, \{, \}, \{, \}, \{, \}, \{, \}, \{, \}, \{, \}, \{, \}, \{, \}, \{, \}, \{, \}, \{, \}, \{, \}, \{, \},
                                                "accessories": {
                                                         "backpack": {
                                                                "state": 1
```

```
 }
\}, \}, \}, \}, \}, \}, \}, \}, \}, \}, \}, \}, \}, \}, \}, \}, \}, \}, \}, \}, \}, \}, \}, \}, \}, \}, \}, \}, \}, \}, \}, \}, \}, \}, \}, \}, \},
                          "lower body": {
"lower_garment": {
 "type": "undefined",
 "colors": [
 "undefined"
design to the control of the control of the control of the control of the control of the control of the control of
\}, \{, \}, \{, \}, \{, \}, \{, \}, \{, \}, \{, \}, \{, \}, \{, \}, \{, \}, \{, \}, \{, \}, \{, \}, \{, \}, \{, \}, \{, \}, \{, \}, \{, \}, \{, \},
                             "shoes": {
                                  "apparent_color": "undefined"
 }
 }
 }
 }
 },
 "track_id": null,
 "meta": null,
 "face": null
         }
\Box,
 "filtered_detections": {
 "face_detections": []
    }
}
```